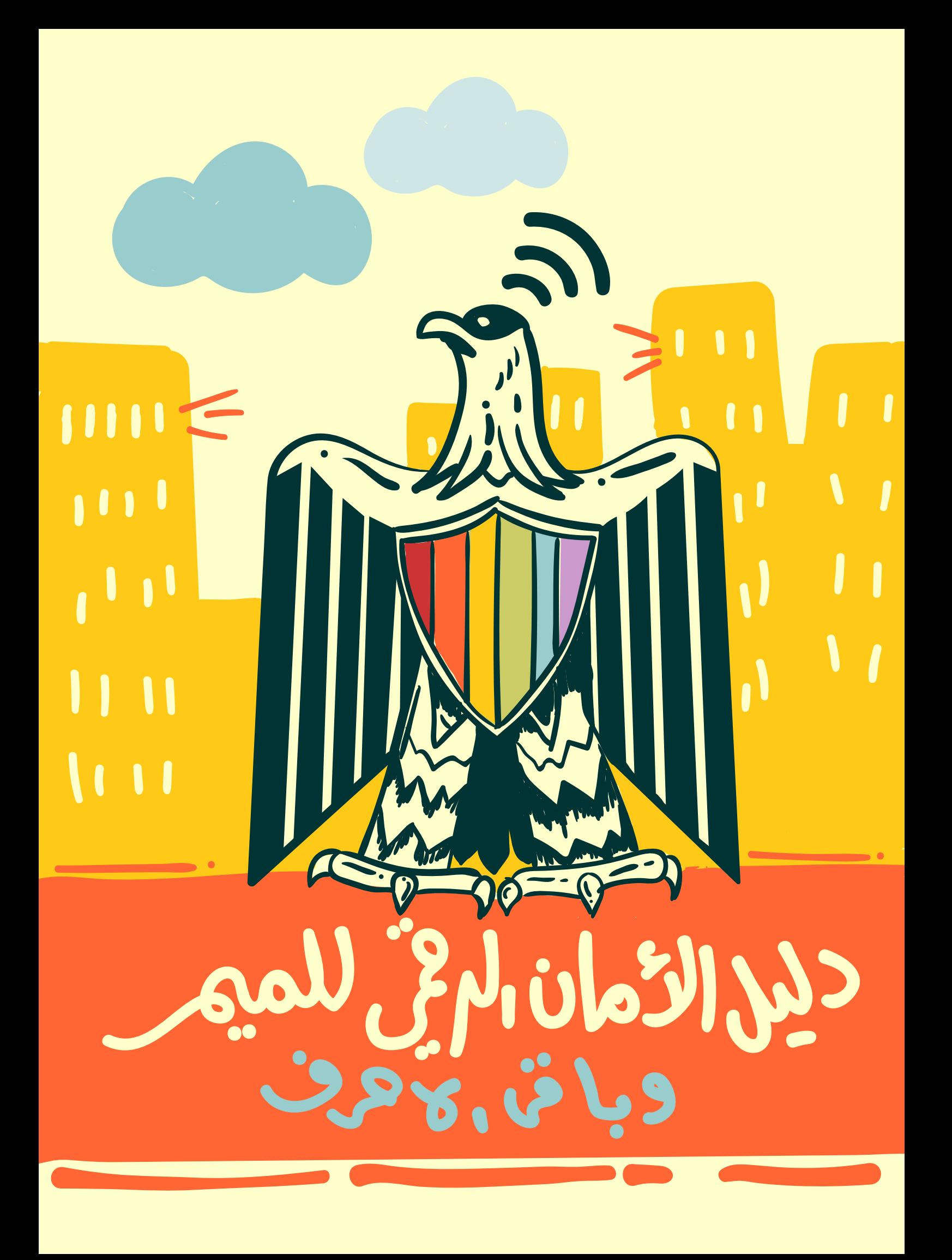

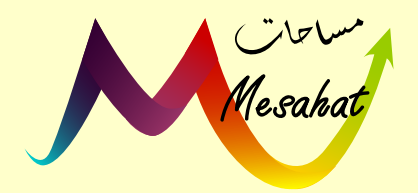

**إسم اإلصدار:** دليل األمان الرقمي للميم وباقي األحرف **جهة اإلصدار:** مؤسسة مساحات للتعددية الجنسية والجندرية **تاريخ اإلصدار:** مارس 2018

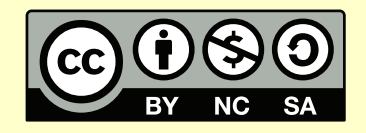

ّ هذا العمل مرخص برخصة المشاع اإلبداعي نسب المُصنَّف - غير تجاري - الترخيص بالمثل 4.0 دولي  $(CC B\overline{Y-NC-SA 4.0})$ 

# **| فهرس المحتويات**

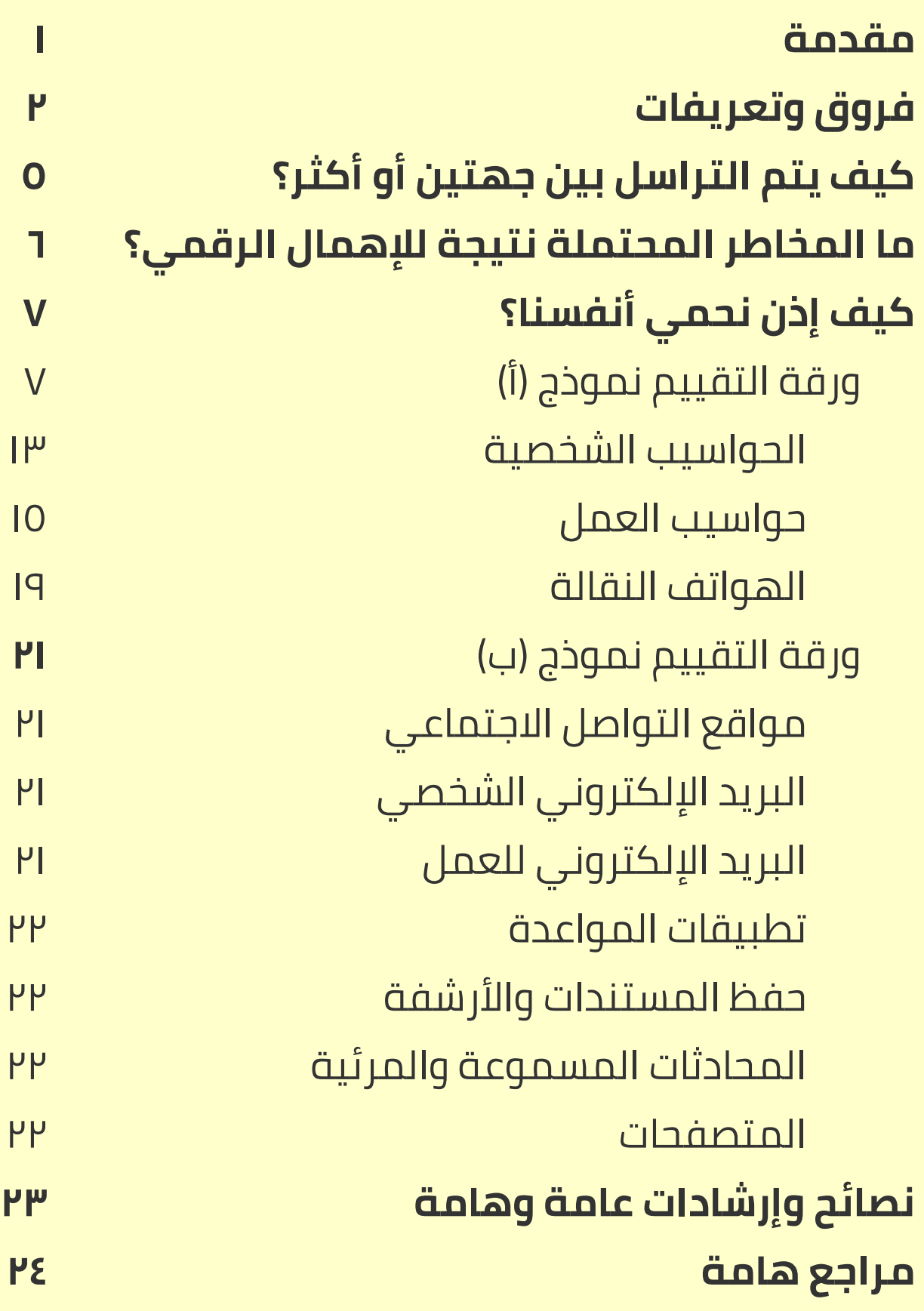

#### **| مقدمة**

**من المعتاد فى كتیبات الأمان الرقمى أن تكون مستھدفة لفئات معینة، إلا أننى أرى أن ھویاتنا فى تداخل وتقاطع دائم. كوننا ننتمي لذلك التعریف الشامل الجامع المسمى "المیم" لایحصر ھویتنا وكیاننا – وبالتالى جھات المخاطر والاستخدامات. مع وضع ذلك فى الإعتبار، سیحتوي ھذا الكتیب المصور على بعض العناصر المعنیة بالمدافعات/ین عن حقوق المیم بالأخص، وتطبیقات أو برمجیات مخصصة للمیم بشكل أساسى. فیما عدا ذلك فھذا الكتیب یعنى "بباقى الأحرف" أیضاً فلا تتردد فى المشاركة وإقتراح التعدیلات على الكتاب.**

فى كل یوم تستیقظ، تفتح باب غرفتك، تتجھ للحمام وتغلق الباب، تقضي حاجتك؛ تستعد للخروج وتغلق الدولاب (الخزانة)، تجمع أغراضك فى الحقیبة، تغلق الحقیبة؛ تخرج من المنزل وتغلق الباب وتوصده.

ھل من الممكن أن تعیش من دون أن تغلق أغلب ھذه الأشیاء؟ ھل غلقك لتلك العناصر یعنى بالضرورة أنك تخبىء شيئاً هو عاراً أو إجرامياً (بإختلاف جهات التعريف)؟ إذا كانت الإجابة نعم، فلديك مشكلة كبيرة (إذهب لحلها حالاً). أما إذا كانت لا، فكذلك يجب أن يكون أيضاً إعتنائك بالمعلومات والبيانات التي تصدر ها في كل لحظة من حیاتك وتعاملاتك الیومیة، كشخص یعیش فى القرن ال۲۰ وال.۲۱ لا مجال للجدال حول ذلك الأمر، فحیواتنا "الافتراضیة" أو "الرقمیة" ھى جزء لا یجزأ من حیواتنا "اللاإفتراضیة" أو "اللارقمیة"، وكلاھما ھو "الواقع".

یتعرض كل الأشخاص بمختلف انتمائاتھم، ومجتمعاتھم الصغیرة أو الكبیرة للعنف بإستخدام الوسائل الرقمیة والتي تتماهى آثار ها على حالتنا النفسية والصحية واليومية اللارقمية أيضاً، فالبعض يضطر لترك منزله، أو بلده، والآخر یلجأ للقانون، وھؤلاء یشھرون بمعتدیھم، أما ھؤلاء فینصاعوا. وبذلك یكون العنف الالكترونى الذى یمكن أن نتحدث عنه فى أبحاث كثيرة، هو الشئ الوحيد الذى تختلف فيه معايير الامتياز (Privilege).

ولكن بینما تصارعنا ھنا نزعتان، الأولى ھى التكنوفیلیا (الولع بالتقنیة) والأخرى ھى التكنوفوبیا (رھاب التكنولوجیا)، نرید أن تصل إلى حل واقعي ورزین، وھو أن "التكنو" لاتضر ولاتنفع إلا إذا سمح المستخدم لھا بذلك، وھنا یأتى دور معرفة الإستخدام الآمن لتلك الأدوات من أجل تحقیق أعلى إستفادة بأقل ضرر ممكن. ولكي نعرف ذلك فى البدایة، لابد أن تعرف أحد أھم خصائص التقنیات الرقمیة: أنھا دائمة التغییر، وأن الكود ككل شىء لن يكون أبدأ "محايدأ".

ً ینصفنا، ولایضرنا أو من حولنا بقدر الإمكان عن طریق "الإستخدام المسؤول للبیانات". فلندعھ إذا

# **| فروق وتعريفات**

amegés

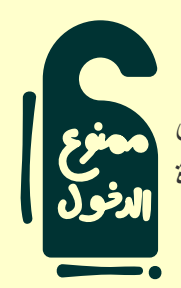

ھى أن یكون لك غرفة بھا باب، تستطیع غلقھ أو لا، وتحدید أطر ووسائل تعامل الآخر مع غرفتك وبابھا، من حیث معرفة محتواھا أو لا. ولكن ھذا لا یعنى بالضرورة «الأمان» لھذا المكان.

الثمان إذا أكملنا على المثال أعلاه، فمن أجل الحفاظ على تلك الخصوصیة من العبث المقصود والغیر مقصود، ستقوم بوضع **قفل** على الباب، إذا تم العبث بھذا القفل، فقد تم إختراق حاجزك الأمنى وإختراق خصوصیتك. وبذلك فإن الأمان یعنى زیادة فى الخصوصیة ولیس العكس.

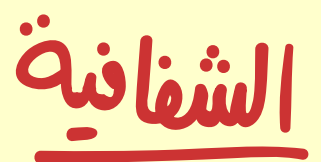

كثيراً ما يلتبس هذا المصطلح مع المصطلحين أعلاه، خاصة فى المستوى المؤسسى (مجتمعات مدنیة ومؤسسات). إلا أن الشفافیة مصطلح معنى بالنزاھة ووضوح آلیة أخذ المعلومات، وتوفرھا لأكبر عدد ممكن من المستخدمین، ولا یعنى أنھا مرتع لمن یشاء ليخترقها. ومثالاً لما يفعله العبث بها هو محاولة تغيير البيانات، أو القرصنة، أوحجبها أولا عن آخر ، أو حذفها دون أن يكون قد تم عمل حفظ مسبق Back up لها وبالتالى لا یمكن إستعادتھا.

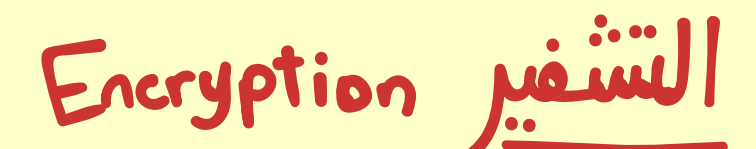

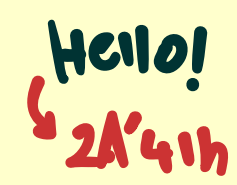

فى حالة وجود تراسل یتم بین «أمیرة» و «ماجد» فإن تشفیر التراسل یعنى أنھ مرئي للإثنین بشكل مفھوم وواضح، ولكن لأى شخص سواھما- فى حالة الإختراق، أو في حالة أن یكون التراسلات بطبیعة الحال مرئیة للجھة المتحكمة فى تنظیم الاتصالات- فإن المحتوى یظھر فى صورة محارف غیر مفھومة، بمعنى آخر: شفرة.

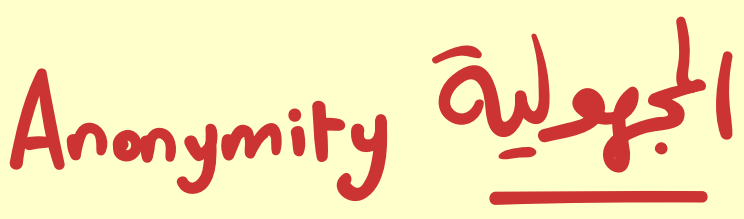

فى نفس المثال أعلاه، فإن التعمیة تعنى أن التراسل فى حد ذاتھ لا یمكن رؤیتھ، حتى من حیث الإستخدام إلا للأشخاص المعنیة وبشروط. مثال: یعلم كل معطي لخدمة الإنترنت، المواقع وبیانات المرور للمستخدمین «الTraffic «وماھى الأجھزة؛ فى ھذه الحالة فإن مقدم الخدمة لن يعلم أصلاً أنك دخلت على الموقع «س» فى الوقت «ص».

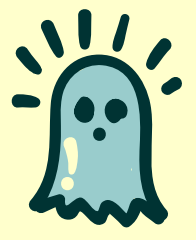

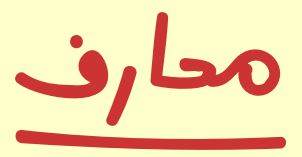

المحارف (أو Characters (ھو لفظ یشمل: الحروف الأبجدیة، الأرقام، علامات الترقیم، الحروف الغیر لاتینیة (مثل العربیة والعبریة والیونانیة وغیرھا)، والمسافات. من أجل أن تكون كلمة السر قویة لابد لھا أن تشتمل على ما یتعدى ال۱٤ محرف.

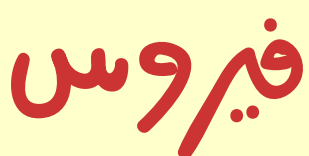

ھى برمجیة أو كود یلصق نفسھ بالبرنامج أو الملف دون أن تدرى، ویستطیع بذلك أن ینسخ نفسھ فى كل جھاز یتنقل لھ، مستخدما أى وسیلة نقل (البرید الالكترونى، الأقراص الصلبة، وفلاشات المیمورى).

ولكنھا لا تستطیع أن تبدأ العدوى من دون أن یقوم المستخدم بفتح الملف المریض.

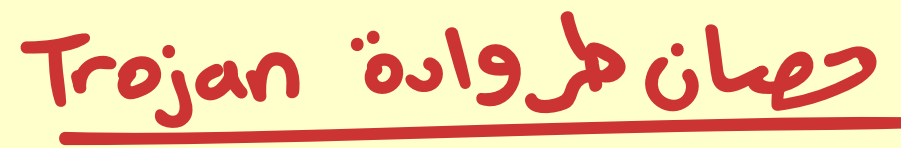

كما فى القصة الیونانیة أحصنة طروادة ھى برامج تظھر لك فى شكل حمید ولكن ما إن فتحتھا وجدت أنھا تدمر حاسوبك، أشھرھا: تلك التى توھمك بأنھا ،ً تمحى الفیروسات، والتروجان لیس مثل الفیروسات فھو لا ینسخ نفسھ تلقائیا ولكنه ليس أقل تدميراً. ومن المعروف عن التروجان إنها تخلق لنفسها باباً خلفياً فى حاسوبك لتمكن المبرمج الخبیث من السیطرة على حاسوبك، أغلب الوقت لیسیطر على معلومات شخصیة.

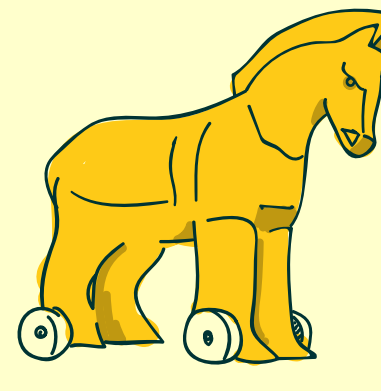

Malware Onisi=15NI

هي برامج صممت خصيصاً لإتلاف الحواسيب مثل (الفيروسات، وأحصنة طروادة)

## Cecö mom

تعتبر فئة ثانیة ملحقة بالفیروسات، ولكن على خلاف الفیروس، لا تحتاج الدیدان إلى تفاعل بشرى لتنتشر، فھى تفرض سیطرتھا وتتوالد بداخل حاسوبك، أو الحواسیب الأخرى أو قائمة بریدك كاملة بمجرد الوجود فى وسیط متنقل حامل للعدوى.

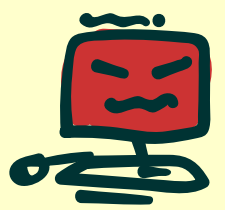

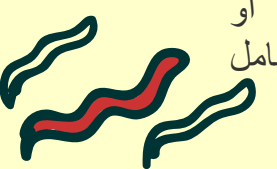

# **| كيف يتم التراسل بين جهتين أو أكثر؟**

أولى خطوات الاستخدام المسؤول للبیانات، ھو أن نعلم كیف یتم تناقل تلك البیانات فى الفضاء الرقمى. تعرف ھذه العملیة ضمن مبادىء علم السیبرناطیقیة أو Cybernetics.

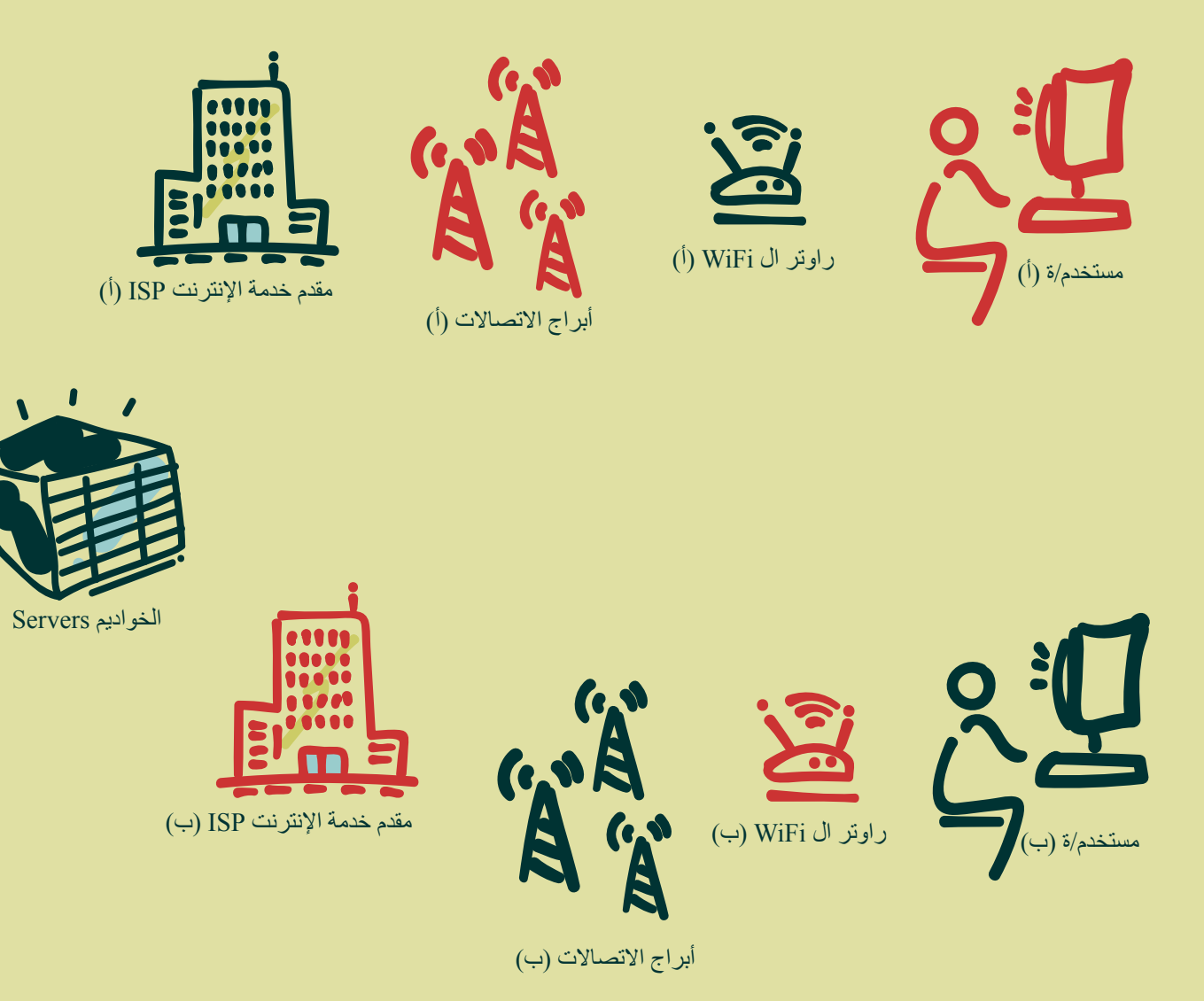

لذلك فإن رؤیتك للأمان الرقمي ھو أن تضع **دروعاً أمنیة،** تحصن بھا - قدر الإمكان- كل خطوة من خطوات التراسل تلك، بحیث یصعب/یستحیل الوصول لمعلوماتك، وحتى إذا تم الاختراق/ السرقة ...إلخ فإنھ یحدث بأقل خسائر ممكنة.

**فى الأساس، یعتمد ذلك علیك**:

-۱ اختیاراتك للخدمات التى تستخدمھا فى التراسل عبر الشبكة العنكبوتیة (أونلاین).

-۲ أسالیبك فى حمایة معلوماتك خارج الشبكة العنكبوتیة (أوفلاین).

#### **| ما المخاطر المحتملة نتيجة للإهمال الرقمي؟**

- **«أمانك ھو أماني ھو أماننا جمیعاً»** إذا لم تھتم بأمانك الرقمي، فإنك بذلك تراھن بأمان أشخاص ذو أھمیة بالنسبة لك، سواء مھنیة، عائلیة، حمیمیة.

- یعرضك الإھمال الرقمي لأشكال شتى مما یسمى بالعنف السیبراني (أو العنف الرقمي)، والذى بالإضافة للأضرار المادیة قد ألحق بأضرار معنویة بضحایاه وصلت للإنتحار. تتعدد أشكال مایسمى بالعنف الرقمي، وتتراوح بین قیام شخص أو مجموعة من الاشخاص بالسباب والشتائم، وترویج الاشاعات على مواقع التواصل الاجتماعي، وھو ما یعرف بالتنمر الالكتروني Cyber Bullying، مروراً بالإبتزاز عن طريق معلومات أو بيانات كانت قد تم تبادلها بين الضحية والجاني في وقت سابق، وصولاً إلى التنصُّت وقرصَنَة الحسابات والأجھزة؛ ومن شأن ذلك فى بعض الحالات «الغیر محببة للسلطة» أن یؤدي بفرد أو مجموعة أفراد، بطریقة مباشرة أو غیر مباشرة، للملاحقة أو/و الاعتقال أو/و الابتزاز.

- تشكل الأنماط السابق ذكرھا وسائل دارجة ومتعارف علیھا، ولكن ھناك أشكال من العنف أخرى تكون مستترة فى شكل آخر، مثلا: أن یقوم الأھل (أو الشریك) بوضع آلیة مراقبة جغرافیة على أجھزة أولادھم لتعقب والتحكم فى حركتھم، أن یقوم الشریك بالمطالبة بمعرفة كلمة السر الخاصة بأي حساب خاص بشریكھ. الرضوخ عنوة أو عن رضاء لمثل تلك الطلبات .ً لا یمثل ثقة فى الشخص بل على العكس تماما

# **| كيف إذن نحمي أنفسنا؟** الاجابة: ورقة التقييم Sheet Assessment

تلك الورقة هي أ**قصر طريقة ل**تقييم الاستخدامات وآليات الحماية، وأكثر ها تنظيماً - والتنظيم شيء ضرور ي فى الحوسبة بشكل عام. **ویمكن تطبیق تلك الورقة على المستوى الشخصى أو المؤسسى.**

#### **طريقة (أ): الأجهزة Based Device**

وھى أننا نجمل **الأجھزة، إستخداماتھا، والمعلومات التى تنتقل علي كل جھاز، ومن ثم أسالیب الحمایة.** فیما یلى أغلب الاجھزة المعتاد إستخدامھا، لك أن تزید أو تنقص حسب حالتك.

#### -١ الحواسيب الشخصية (المحمولة، حواسيب سطح المكتب)

**یقصد بھا الحواسیب التى لا یستخدمھا أحد سواك.** وسنقسم الاستخدام لأوفلاین وأونلاین:

-۱ ملفات العمل -۲ ملفات شخصیة -۳ ملفات حساسة (لایمكن أن تقع فى ید أحد) -٤ الحاسوب نفسھ

-٥ الأقراص الصلبة المتصلة ومحتویاتھا

**أوف**

الاسخدامات آوفالين

-۱ وضع **كلمة سر طویلة** للحاسوب، تحمل تنوعا من جمیع «المحارف» (یمكن أن تكون بأي لغة) -۲ تنصیب (Install (**مضاد فیروسات** مضمون. AVAST أو AVG من البرامج التي تحتوي على قدر لابأس بھ من الجودة. **نسخ الحاسوب دوریا،ً ونسخ أى فلاش میموري أو ماشبھ فور دخولھ وقبل فتحھ.** لا تحمل شیئا مقرصن (بكراك) بھذا الشأن- لأنك لا تعلم الثغرة التى تم وضعھا حتى تتم القرصنة وكیف ستؤثر على أداء البرمجیة، أو علي المحتویات الموجودة بالحاسوب.

-۳ بالنسبة للملفات الحساسة والأقراص والأجھزة الخارجیة أو الداخلیة ذات المحتوي الحساس: یتم **تشفیر الجھاز**: بإستخدام برنامج **VeraCrypt) سواء فى نظام Mac أو Windows(.**

ً)، ثم **یمكن خ لق قرص صلب مشفر إفتراضى**، فى شكل ملف ذو شكل عادى (ملف .doc أو .avi مثلا وضع كل المحتویات الشخصیة بھ. مع مراعاة أن یتم تنصیب السعة لتناسب المحتوى المراد تخزینھ.

-٤ فیما یتعلق بكل الملفات المھمة، مثل ملفات العمل وماشبھ: یتم **أخذ نسخ إحتیاطیة بشكل دوري**، لضمان عدم فقدھا فى حالة حدوث أى تلف لأى جھاز.

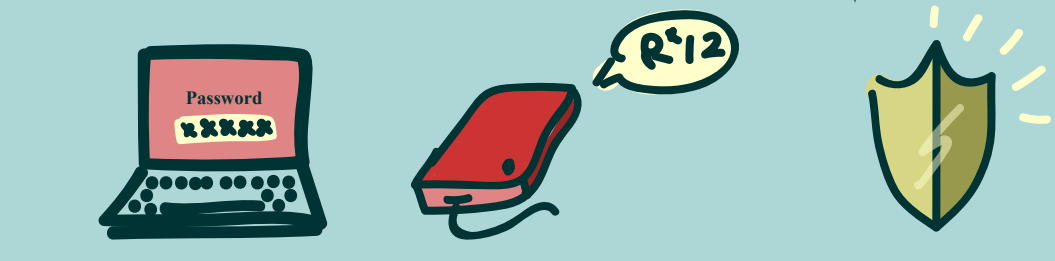

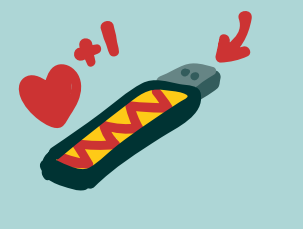

**1 7**

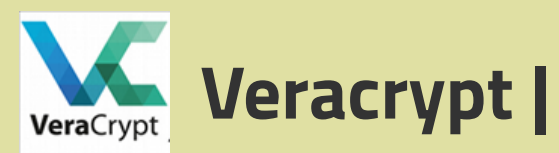

# كيفية خلق قرص مشفر على جهازك

#### **التحميل**

قم بتحمیل البرنامج من رابط html.Downloads/en/fr.veracrypt.www://https) بحسب نظام التشغیل الذي تعمل علیھ)

#### **خلق الأقراص المشفرة**

- بعد أن قمنا بتحمیل البرنامج، وتنصیبھ (Setup (على الجھاز.

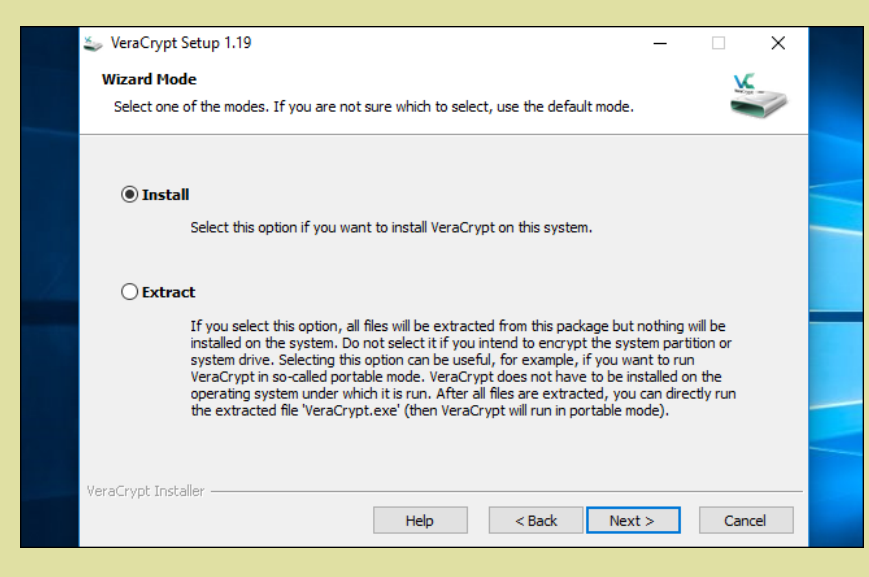

- نقوم بتشغیل البرنامج والضغط على الزر المشار إلیھ:

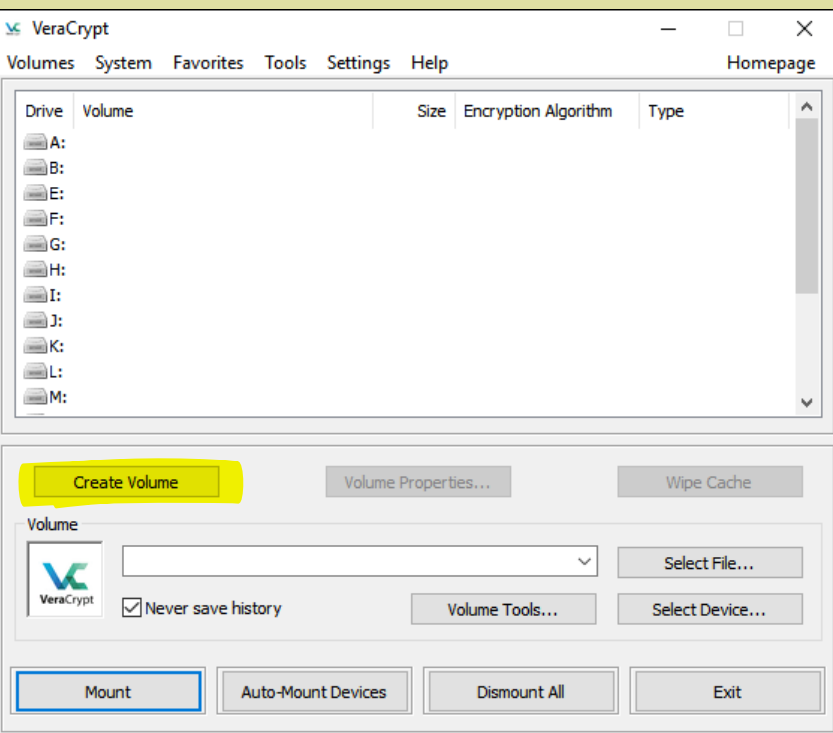

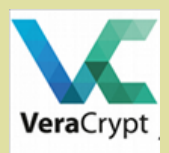

- من الممكن أن یكون التشفیر لقرص محتوي كبي، یصل إلى تشفیر القرص الصلب الخاص بالحاسوب، ولكن لھاذا التدریب فسنبقى الأمور بسیطة بخلق «مستند محلى» Local File یحتوي على المواد المراد تشفیرھا...

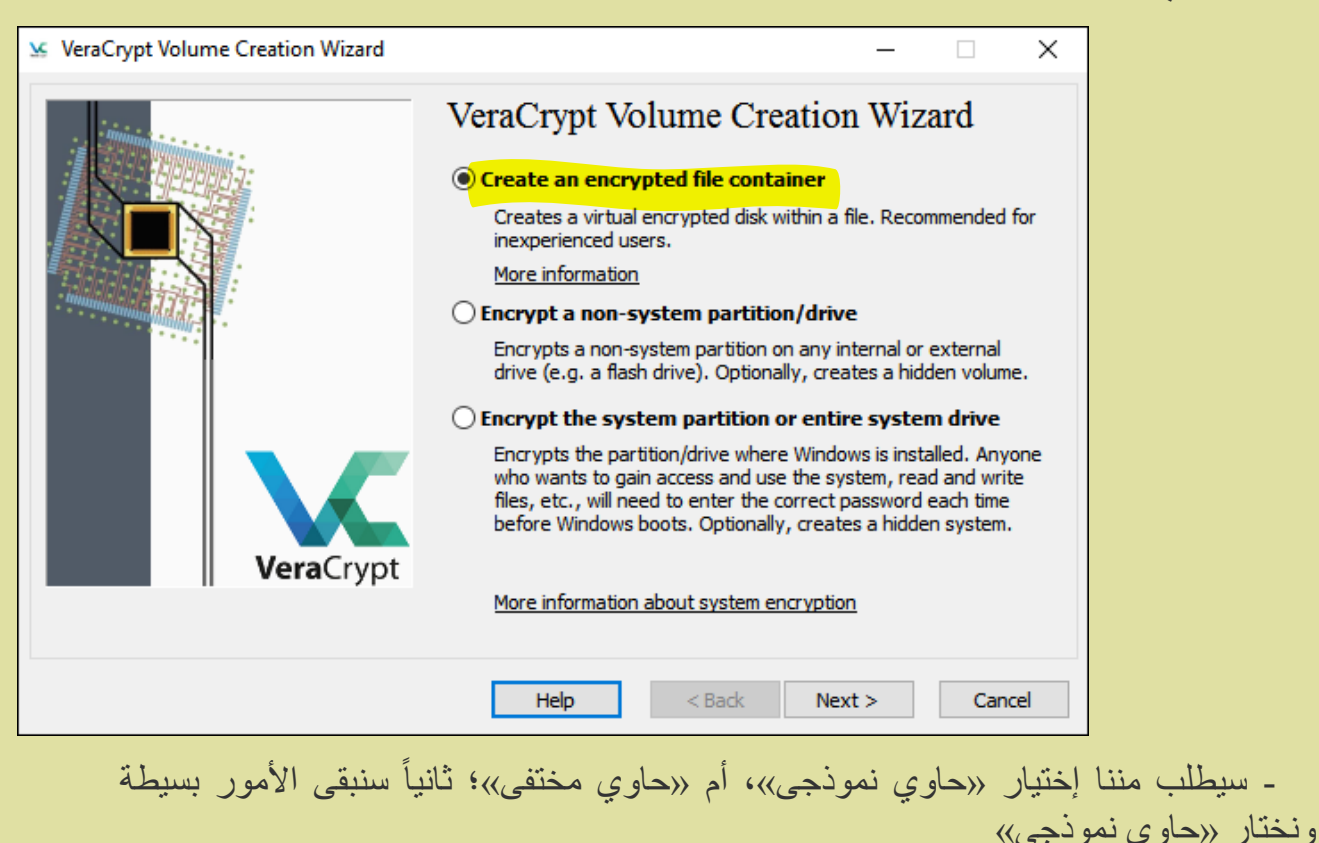

VeraCrypt Volume Creation Wizard  $\Box$  $\times$ Volume Type **Standard VeraCrypt volume** Select this option if you want to create a normal VeraCrypt volume. ◯ Hidden VeraCrypt volume It may happen that you are forced by somebody to reveal the password to an encrypted volume. There are many situations where you cannot refuse to reveal the password (for example, due to extortion). Using a so-called hidden volume allows you to solve such situations without revealing the password to your volume. **Vera**Crypt More information about hidden volumes Help  $<$  Back  $Next >$ Cancel

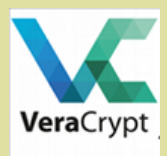

**(مثال: ملف Word تحت إسم: hossam (ونختار ھذا الملف...**

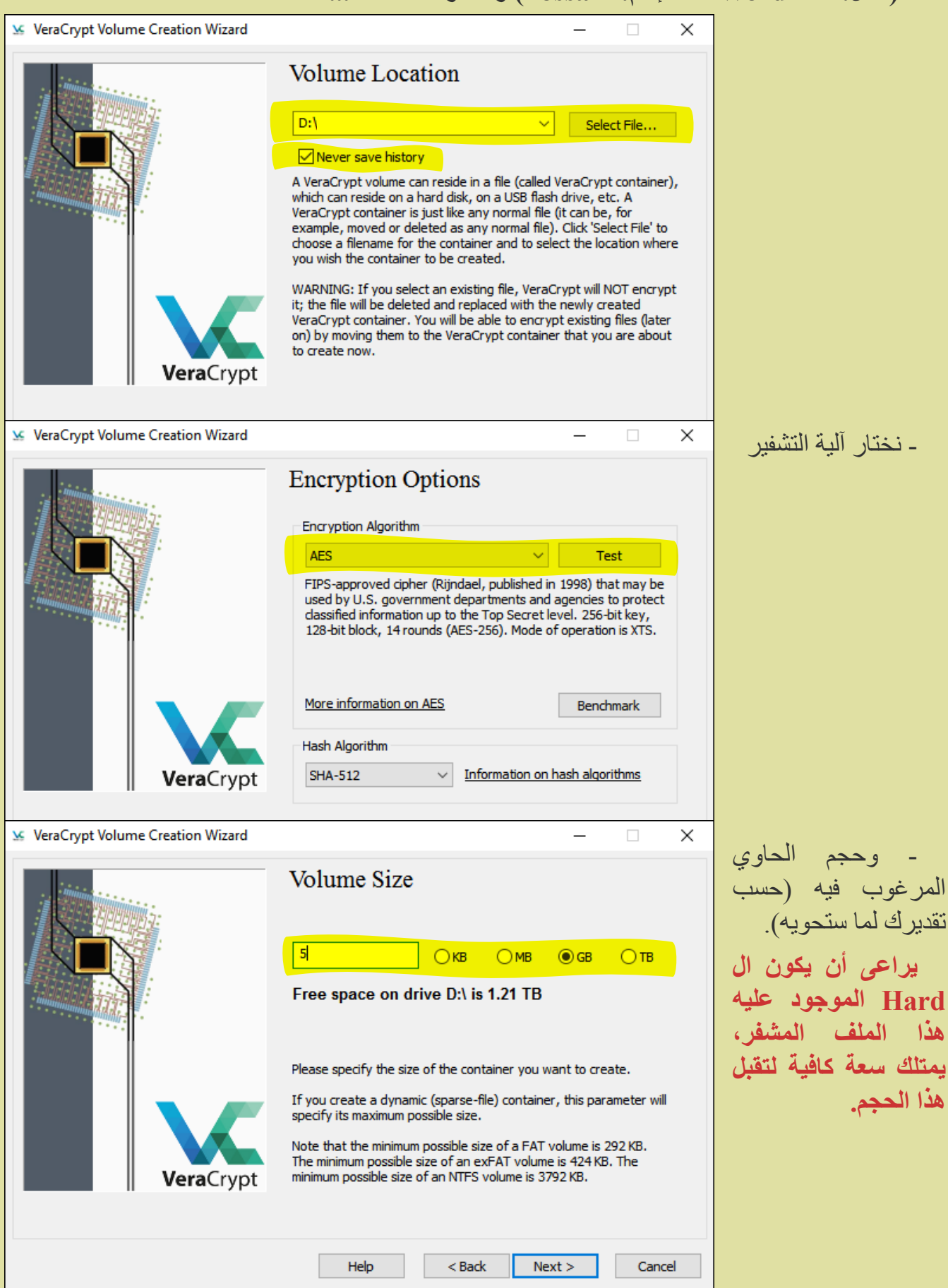

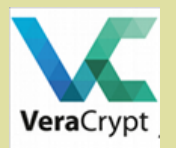

- ھنا تأتي مرحلة كلمة السر: **تذكر ماقلناه عن كلمات السر وطولھا؟ ھنا أیضاً لابد من خلق كلمة سر طوییییلة ویمكن تذكرھا (مثال: ۲۰۰۰ab!AmrD/ak۳M taMalli (**

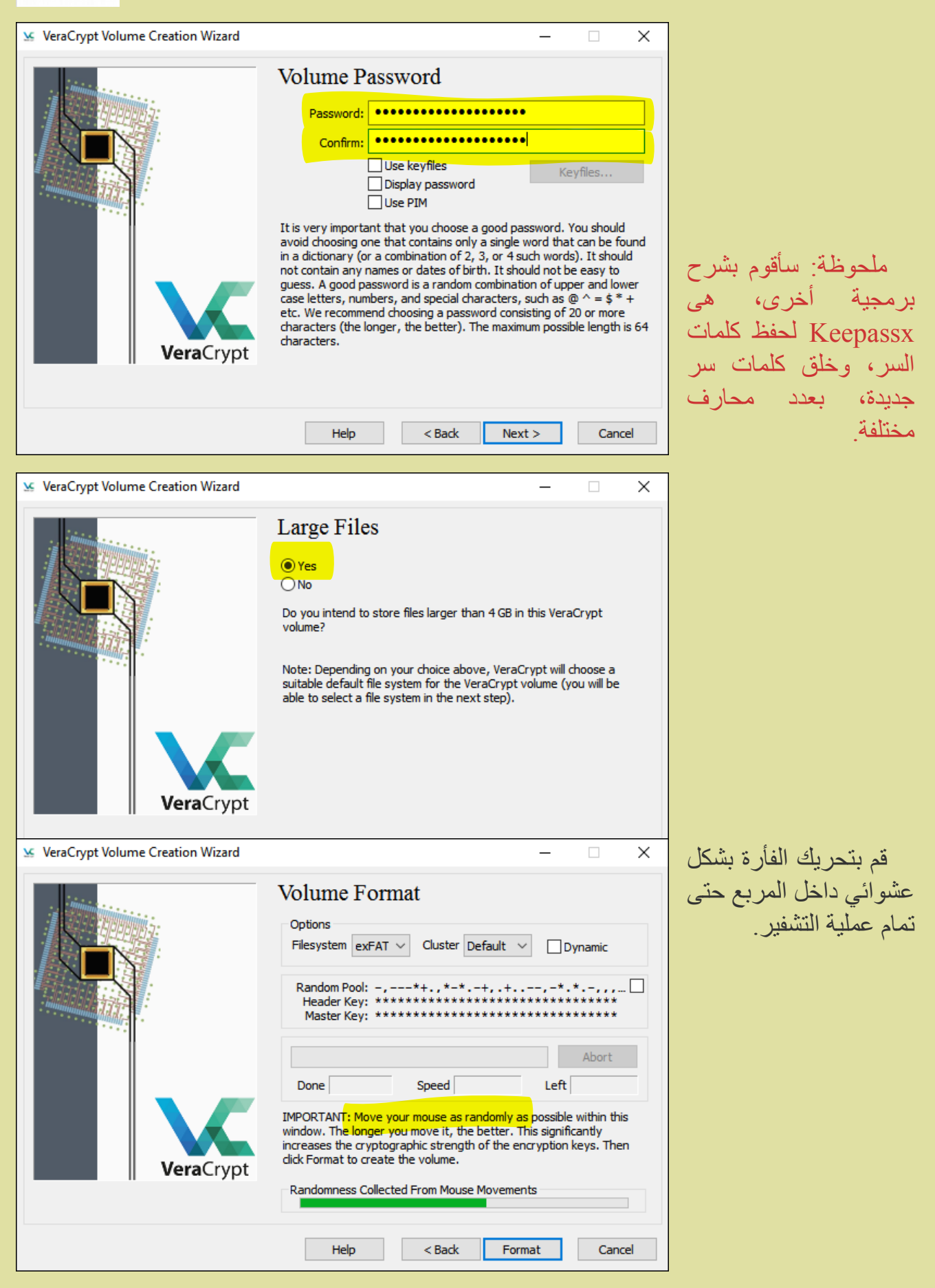

**11 تمت مھمة خلق الملف الحاوي بنجاح! ھیا لنفتحھ، ونضیف محتوى لھ...**

**1**

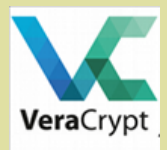

## فتح ملف حاوي مشفر

-۱ سنذھب لمكان حفظ الملف المشفر الذي خلقناه من قبل **docx.hossam** ویراعي ألا یكون إسم (: !«ً الملف ملفت للنظر «بطبیعة الحال طبعا

-۲ ثم نختار أى من أحرف الأقراص الصلبة المتاحة أمامنا

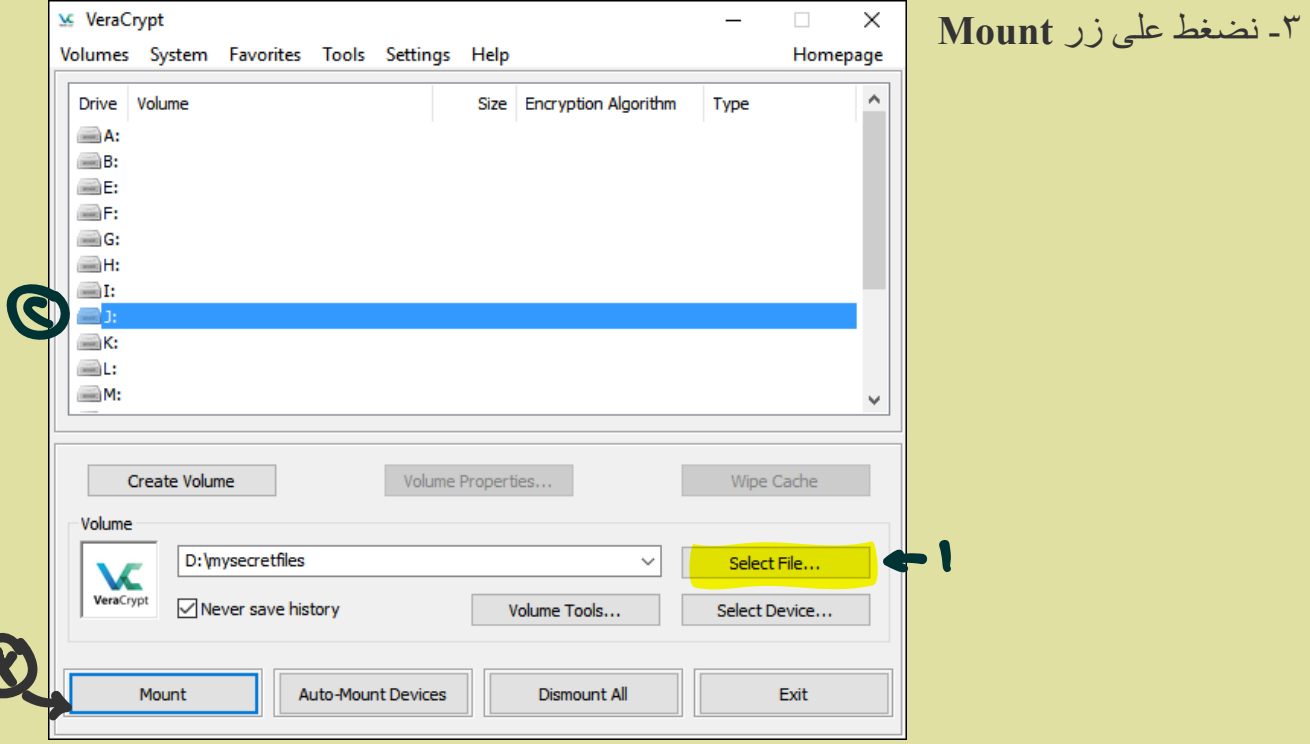

#### ندخل كلمة السر الطوییییلة التى خلقناھا من قبل (**۲۰۰۰ab!AmrD/ak۳M taMalli(**

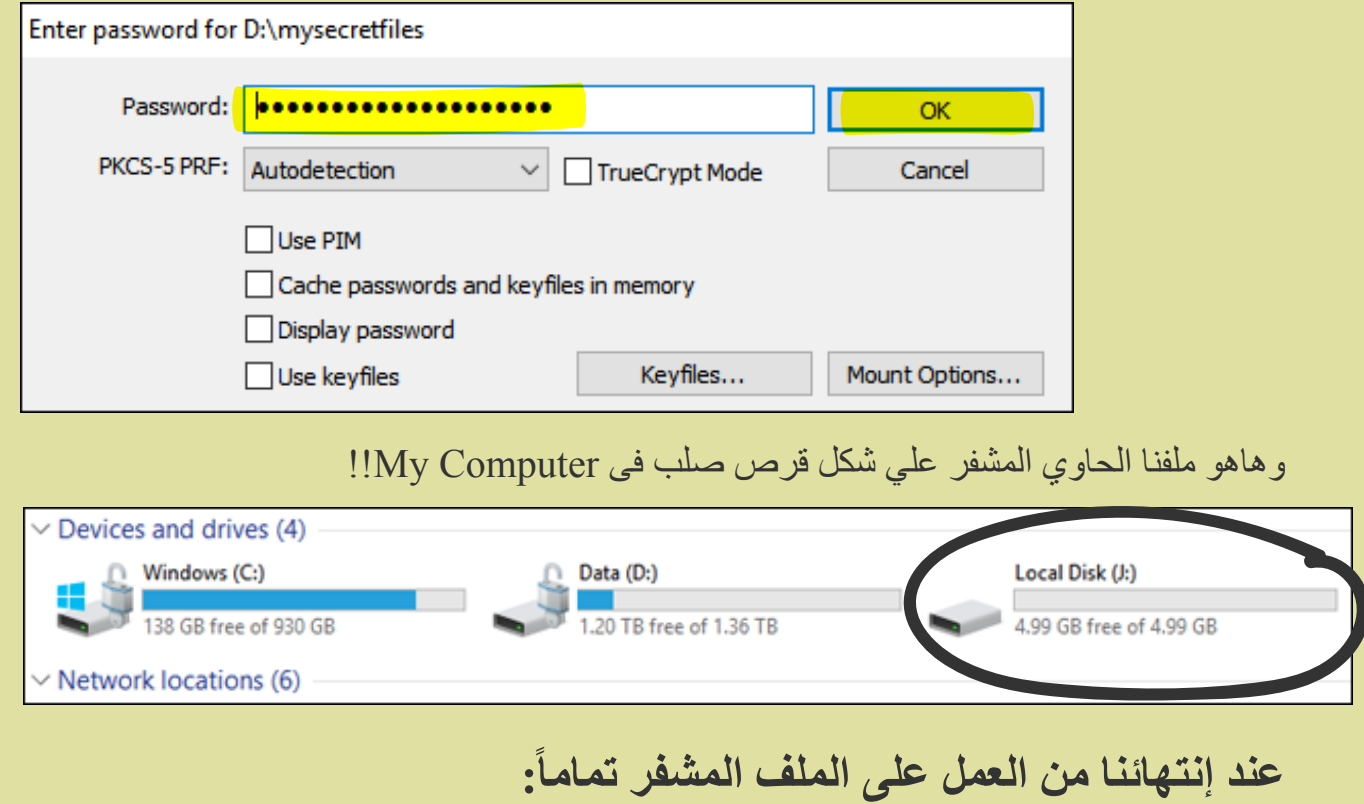

**نغلق كل الملفات، ثم نذھب للبرنامج ونضغط Dismount.**

#### -١ الحواسيب الشخصية (المحمولة، حواسيب سطح المكتب)

**أون**

لاين

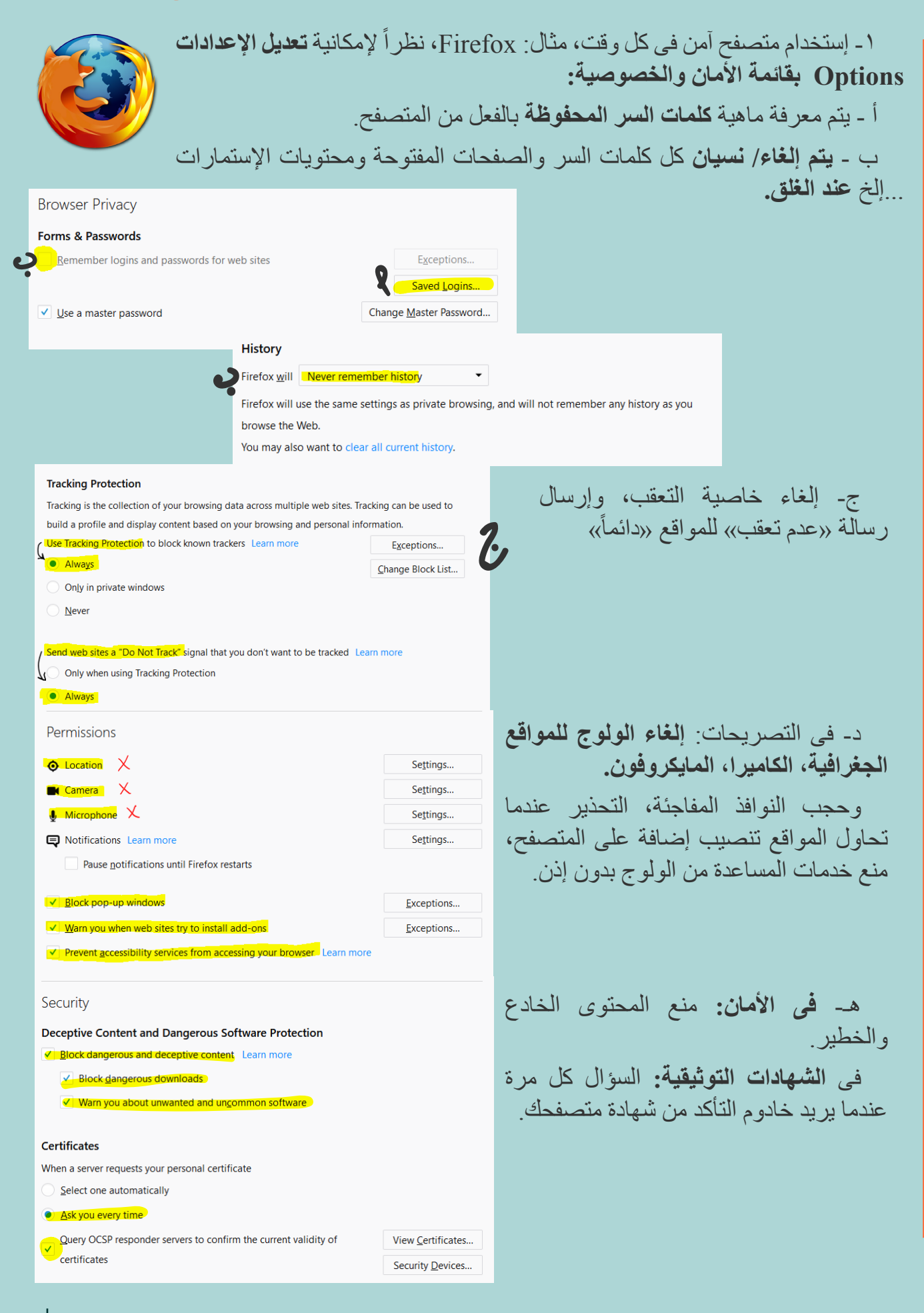

### -١ الحواسيب الشخصية (المحمولة، حواسيب سطح المكتب)

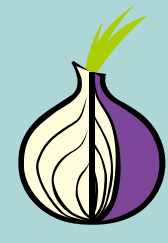

-۲ فى حالة **الرغبة فى المجھولیة والتعمیة:** إستخدام **متصفح «تور»** والذي یقوم بتحویل إتصالاتك عبر **خوادیم صدیقة** فى أماكن مختلفة بالعالم، وبالتالى فإن **«عنوان بروتوكول الولوج للإنترنت» (Address IP (**یظھر فى مكان عشوائي فى كل مرة ولوج. وحتى فى حالة محاولة تعقب IP ما وأساسھ، فإن أبعد نقطھ یمكن الوصول لھا ھى الخادوم الذى قبلھ وھو أیضا خادوم وھمي.

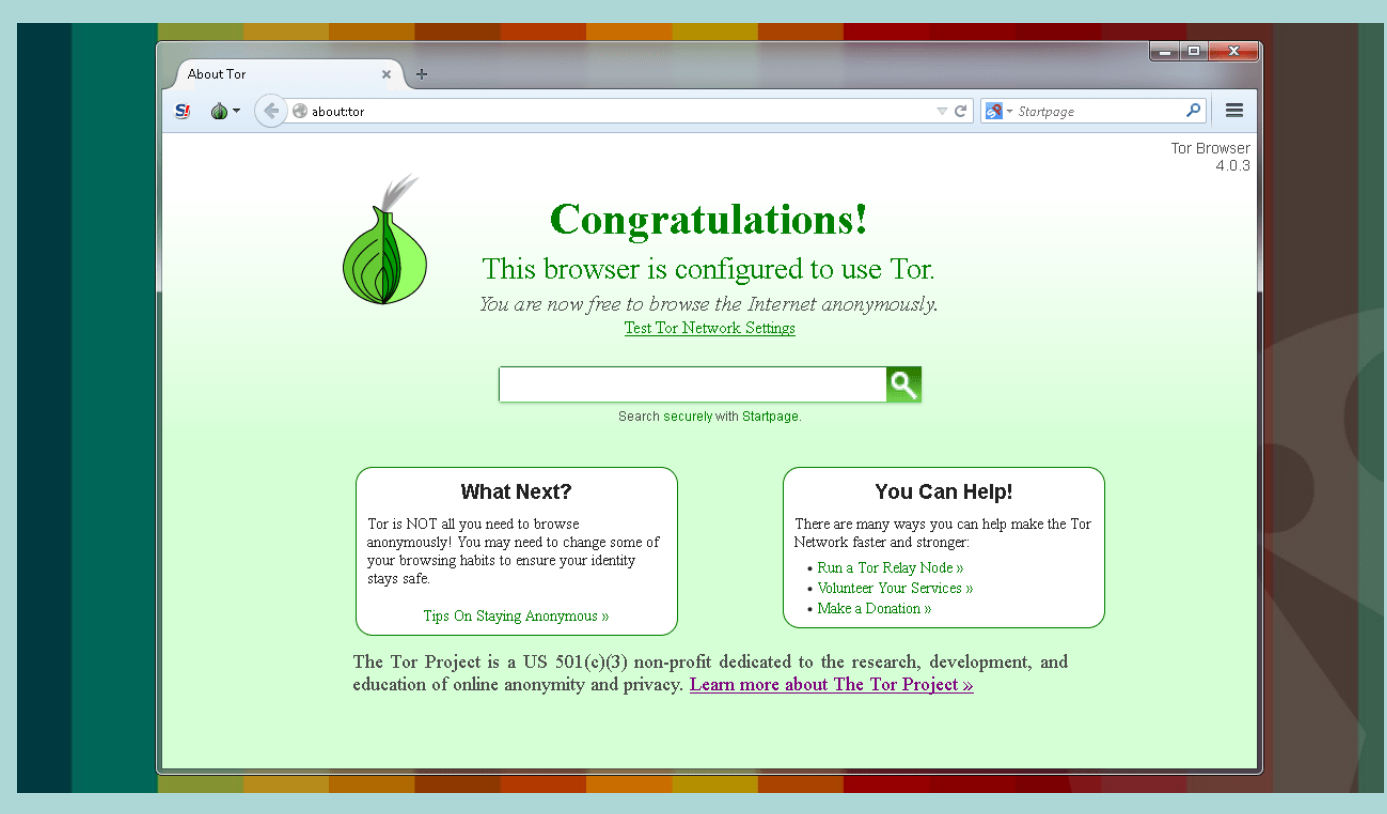

**ملحوظة: ً حتى نشر هذا الكتيب، مازال الموقع الأساسى لمشروع تور محجوبا فى مصر، لذلك يرجى إستخدام تلك الوصلة لتحميل الموقع.**

«عنوان بروتوكول الولوج للإنترنت» ھى آلیتك لدخول عالم الشبكة العنكبوتیة، وبالتالى فإن عنوانك من حیث الأرقام، یحتوي - فى حالتھ العادیة - على مكانك الجغرافى، وجھازك.

لزیادة التأمین فى التصفح: **تستخدم آلیة «الشبكات الافتراضیة» -Network Private Virtual VPN**، وھى آلیة تشبھ نفق الأرنب تحت الأرض، إلا أن بعض الحكومات قد تقوم بحجب بعض تلك الأنفاق.

(حتى نشر ھذا الكتیب، فمن ضمن «الشبكات» المتاحة ھو PsiPhone وھو مدفوع الأجر.)

**كیف یعمل تور بتجھیلك؟** عندما نقوم بتشغیل تور، فإنھ یستخدم آلیة البروكسي الخاصة بھ فى إدخال الحاسوب فى سحابة من سلسلة خوادیم مشفرة متطوعة، ویتنقل بروتوكولك ویختلف من بلد إلي أخرى بعشوائیة بین تلك الخوادیم، لیصل فى النھایة للموقع المطلوب كأنھ من بلد مختلفة عن البلد الموجود أنت بھا. وبالتالي حتى ـ مع الافتراض البعيدـ فى حالة تعقب البروتوكول الذي وصلت به حالياً (مثال: ألمانيا) لن یستطیع المتجسس فى كل الأحوال الوصول إلا للخادوم الذي سبق ذلك فى السلسلة العشوائیة (فلنقل: .ً النرویج). بینما واقع الأمر أنك تجلس فى مصر مثلا

**وفیما یلي رابطاً لشرح تفصیلي:** 

**أون**

لاين

#### -٢ حواسيب العمل

**أوف**

لاين

**ملحوظة عامة: فى معظم الأحیان تكون شبكة البرید الالكتروني وحواسیب الشركات، والمؤسسات (بما فیھا الجامعات ومنظمات المجتمع المدنى) مدارة ومراقبة من قبل وحدة الIT أو ال Media.**

و**ذلك سلاح ذو حدین؛** من ناحیة: فھم بذلك یحفظون الإتصالات والمعلومات من القرصنة بسبب خبراتھم، كما یقومون بإلغاء الحسابات فى الأجھزة المتعلقة بالأفراد فى حال القبض علیھم، أو فقدھم للجھاز.

ولكن من ناحیة أخرى: فھم یملكون الصلاحیة لتغییر محتویات وكلمة السر، إیقاف، رؤیة المحتویات وكل الأجھزة المتعلقة بھذا الحساب! لذلك...

**فى كل الأحوال، لا تقوم بحفظ أي معلومات شخصیة، أو قد تعرضك للخطر على تلك الأجھزة، أو حسابات البرید الالكترونى!**

(یعنى ذلك أن بریدك الإلكترونى الخاص بالعمل لا یتم ربطھ بحسابك البنكي، أو حسابات التواصل الاجتماعي)

،ً من وضع **كلمة سر للجھاز.** -۱ التأكد دائما -۲ وضعھ على الSleep أو ال off Log إذا تركتھ ولو حتى لبرھة. -۳ **عدم السماح** لأى شخص بالإطلاع على محتویاتھ بدون وجودك. -٤ وضع كل **معلومات العمل**، وكلمات السر...إلخ على قرص صلب محمول Drive Portable. ً للإجراءات عمل **نسخ up Back بشكل دورى** على أقراص أخرى، خارج منطقة العمل. تبعا -٥ لوضع طبقة أقوي من الحمایة، ربما ترید تشفیر القرص الصلب المحمول خاصتك قبل القیام بحفظ شيء علیھ **(راجع VeraCrypt (**وتذكر حفظ كلمة السر.

-٦ القیام بتحدیث مضاد الفیروسات**،** و**نسخ أى جھاز یدخل على حاسوبك قبل العمل بھ.** -۷ إخراج أى أجھزة محمولة مدخلة فى الحواسیب بشكل آمن، لا تقوم بإخراج الأجھزة بشكل مفاجىء Safely remove USB drive عمل دون

**-۸ التأكد من غلق كل الحسابات على الجھاز قبل غلقھ وترك مكان العمل.**

یمكن لك أن تحفظ أعلب **البرمجیات التي تحتاجھا فى شكل «محمول»** على فلاش میموري، والعمل بإستخدامھا ثم إخراجھا من الحاسوب فور الإنتھاء.

فلا یكون ھناك أثر لھذه البرمجیات على الجھاز، أو تستطیع إستخدام أى جھاز مھما كانت تجھیزاتھ والعمل فوراً (لأن معك برمجياتك اللازمة بالفعل): الموقع هو... PortableApps.com

#### -٢ حواسيب العمل

**أون**

弖

لاين ماهى **المخاطر؟**

المخاطب

ם|<br>פ

#### - **نفس إحتیاطات الأمان المتعلقة بالمتصفحات السابق ذكرھا.**

ـ إذا كنت ف أحد منظمات المجتمع المدني (عموماً والتي تعمل على مجتمع الميم خاصة)، أو تقوم بالتصفح والبحث عن أمر لاتریده أن یظھر على لدي شركة الاتصالات المانحة للخدمة ISP، أو لتخطي الحجب **ینصح بإستخدام متصفح تور** فى التواصل.

- ینصح **بعدم إستخدام** أى من خوادیم الحفظ السحابیة مثل Dropbox - Drive Google للإحتفاظ بأى ً منھم. مواد بھا مخاطرة، أو شخصیة، وإستخدام **com.firefox.send أو Cryptpad** بدلا

یمكن الحیلولة دون ذلك برفع **ملفات مشفرة** بكلمة سر **(تشارك عن طریق تطبیق وایر Wire\*(**.

- **عدم كتابة أى كلمات سر على ورق**، وإذا تمت الكتابة، لا یكون تحت تلك الورقة ورق آخر، ویتم التخلص من الورقة عن طریق الحرق (لا التقطیع، ولا الإلقاء فى سلة المھملات).

- إستخدام **KeepassX أو بدائلھ** للحفاظ على/ وخلق أ**ى** كلمات سر للحسابات الالكترونیة

**(وتنطبق تلك الآلیة على أى حساب وأى برید إلكترونى خاص بك)**

 للتواصل **Wire أو meet.greenhost.net أو appear.in أو ،meet.jit.si** منصة إستخدام - المسموع المرئي (Video conference) لأن الاتصال يكون أأمن، ف Skype ليس آمناً ويستهل الكثير من حزمة الشبكة (السبب الذي يجعل التر اسل بطيئاً).

- إستخدام معطي خدمة إیمیل تضع علیھ حسابات الإیمیل خاصتك مثل: **Thunderbird ) ومعھ إضافة Enigmail (أو Mailvelope**) وتوجد منھ نسخ لجمیع أنظمة التشغیل، و نسخة محمولة على .)Portable Apps

- إستخدام خدمة ال**PGP** ) إختصار: Privacy Good Pretty (مع أي حساب إلكتروني شخصى أو خاص بالعمل، وھو آلیة تشبھ آلیة المافیا فى التعارف على حقیقة ھویة الشخص الذى یحمل الرسالة.

تمكنك أدوات آلية الPGP من خلق مفتاحين (خاص، و عام)، تُبقى الخاص لديك، ويحمَّل العام على الخادوم الذي يمثّل دليل التليفون لأي شخص یود مراسلتك برسالة مشفرة، وبذلك - **وفقط فى ھذه الحالة**- یحدث ما یسمى بال Encryption End-to-End، أي التشفير بين كل أطراف المحادثة. يشمل ذلك أيضاً مقدمي خدمة الإيميل مثل: Riseup - Protonmail؛ أو خدمات التراسل مثل: .Wire

عند إستخدامك الآلیة (مثال: تطبیق Mailvelope أو Enigmail Thunderbird (تقوم بإختیار تشفیر الرسالة المرسلة، وھنا یطلب منك: إدخال الرقم السرى لخزانة المفتاح خاصتك - والمفتاح العام الخاص بالمرسل إلیھ (ویكون مكانھ إما الخوادیم المتاحة على التطبيق، أو أن يكون قد أرسله إليك مسبقاً). عند إستقبال رسالة من شخص تتوقع رسالته، سوف تحتاج إلى نسخة مفتاحه العام (المتاحة أيضاً على الخادوم) لحل الشفرة.

> ً لتبادل الرسائل ً لكثرة محاولات حجبھ، لدرجة تجعلھ غیر مستقر حالیا \* تم حذف تطبیق **سیجنال** نظرا المشفرة. **لطریقة إنشاء حساب على وایر، برجاء الرجوع لقائمة المراجع**.

## **| برنامج KEEPASSX** لخلق وحفظ كلمات السر

**طريقة** 

العمل **نصائح بدائل**

<u>نمائی</u>

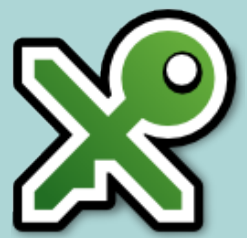

- برنامج Keepass ) ولھ نسخة على أندروید) - برنامج Onepass) لھواتف وأنظمة أبل) - برنامج Keepass**XC** ) لأنظمة ویندوز ولینوكس) - یتم تحمیل كل البرمجیات **من مواقعھا الأصلیة**، لا من مواقع مضیفة. [إلا في حالة متصفح تور حالياً نظراً لكون الموقع الرئيسي محجوباً في مصر ] - یفضل إستخدام النسخة المحمولة Portable، وتكون على فلاش میمورى لسھولة التعامل. - لا تنس الup Back بشكل دورى.

https://www.keepassx.org/downloads :موقع من بالتحمیل نقوم -بعد التحمیل نفرغ الملف المضغوط، لملف عامل عن طریق Extract، ثم نفتح ھذا الملف العامل لنشغل البرنامج. KeePassX-2.0.3 File folder - من قائمة **Database < Database New** لخلق قاعدة بیانات لكلمات السر لدینا - أدخل كلمة سر طویلة **تستطیع تذكرھا** فى حال عدم تذكرھا لن تستطیع الولوج لقاعدة كلماتك.  $\overline{\phantom{a}}$ **XP** KeePassX من الممكن خلق ملف مفتاحى من خانة Database Entries Groups View Tools Help  $2 = 3 × 1.5$ **Keyfile < Create** وإختیار مكان الملف وإسمھ، كما ھو مشار للأسفل؛ لكن یفضل عدم فعل ذلك لأنھ بمجرد حصول أي شخص على ھذا الملف سیحصل على كلمات .<br>السر خاصتك.. أشك فى أنك ترید ذلك! **Change master key**  $\nabla$  Password Enter password: | ............... Repeat password: **expressessesses**  $\boxdot$  Key file G:/KeePassX-2.0.3/KeePassX-2.0.3/Mesahat.key Browse  $\frac{1}{\sqrt{2}}$  and  $\frac{1}{\sqrt{2}}$ Create من الممكن خلق ملف مفتاحى من خانة **Keyfile < Create** وإختیار مكان الملف وإسمھ، كما ھو مشار للأسفل؛ لكن یفضل عدم فعل ذلك لأنھ بمجرد حصول أي شخص على ھذا الملف سیحصل على كلمات السر خاصتك...أشك فى أنك ترید ذلك!

## **| برنامج KEEPASSX** لخلق وحفظ كلمات السر

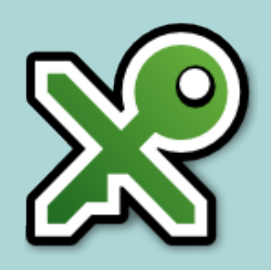

- لخلق **ملف جدید** (مثال: ملف یحوي على كلمات سر حسابات البرید الالكترونى) ً (مثال: الإیمیلات) قائمة Groups ثم Group New Add: ونعطیھا إسما

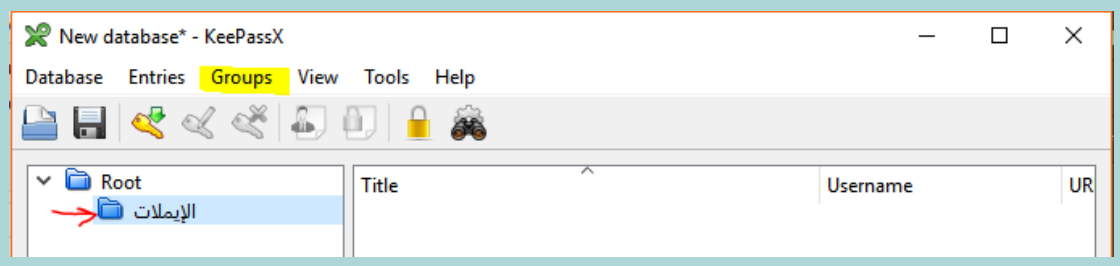

#### - لخلق **مدخل جدید من كلمات السر**

**- ضبط المدخل الجدید:**

)Ctrl/ Cmd + N زر :۱ مختصر (Add New Entry ثم Entries قائمة (مختصر ٢: علامة المفتاح ذو السهم الأخضر المبينة أسفله)

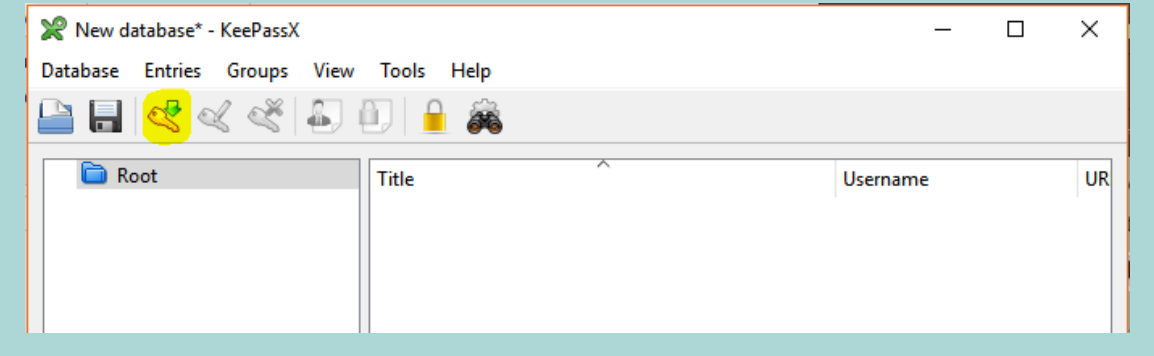

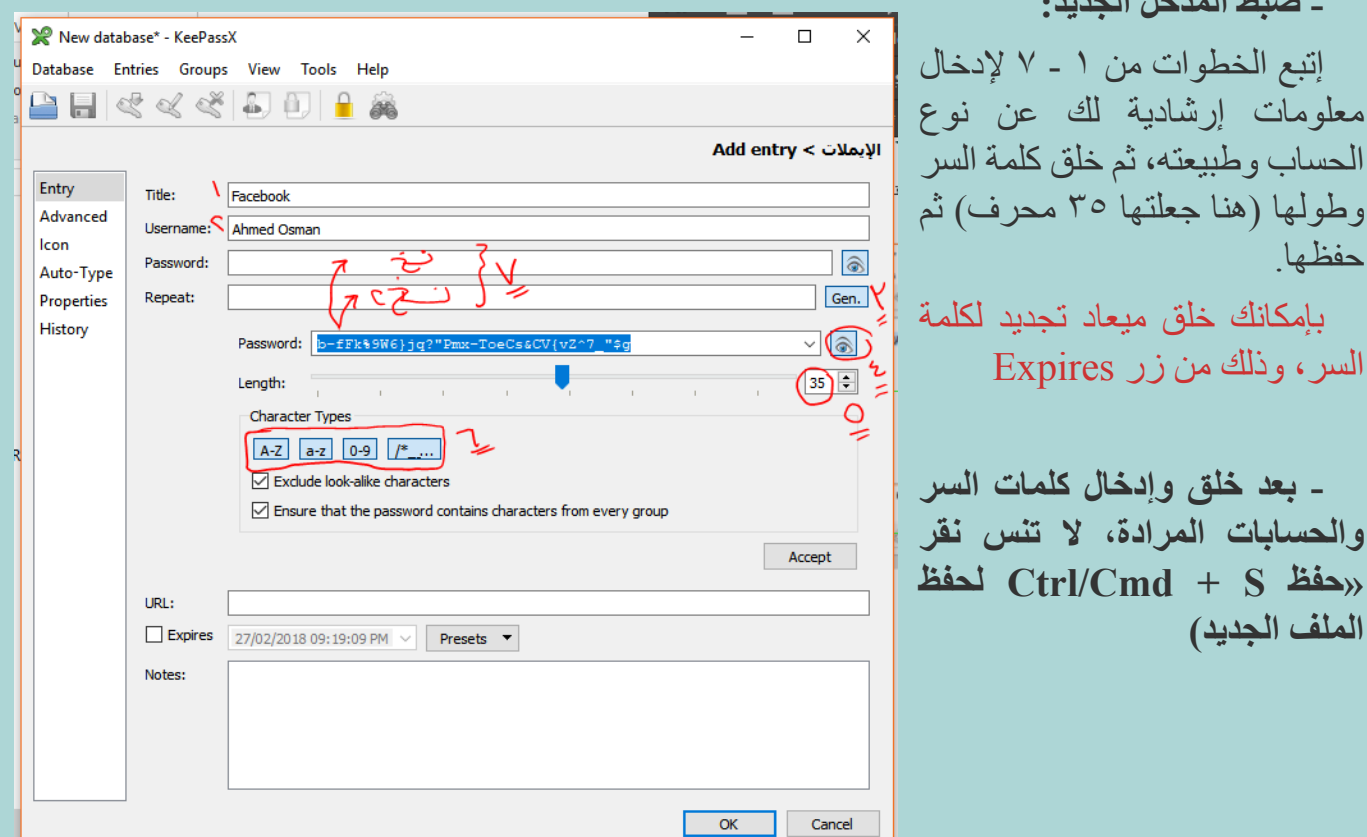

**طريقة** العمل

#### -٣ الهواتف النقالة (الموبايل والتابلت)

-۱ تجنب إقحام رقم ھاتفك **الشخصي** مع ھاتف **العمل** أو ھاتف **المواعدة**، وبالتالى فى التطبیقات المتعلقة. -۲ **فى حالة الوجود فى إجتماعات مغلقة:** أ- إفصل بطاریة ھاتفك، وضعوا كل ھواتفكم خارج تلك الغرفة (المایكروویف لیست فكرة سیئة حیث أنھ یفصل ترددات كل الشبكات، لكن تذكروا ألا یشغلھ أحد!)

ب- یمكن أن تبدل المایكروویف بأي إناء طھي مغطي

#### **فیما یتعلق بالتطبیقات**

ً لتطبیقات الھاتف، حتى تعلم ماذا یمكن أن -۳ تأكد من أن تقرأ تعلیمات السماح Permissions جیدا یحصل أو لا یحصل علیھ مقدك خدمة التطبیق.

-٤ بإمكان بعض التطبیقات لدیك (أندروید أو أیفون) أن تصل إلى المایكروفون، حتى وأنت لا تستخدمھ ھاتفك. ضع وصلة AUX قدیمة من دون سلكھا فى مخرج السماعة (فأنت بذلك تخدع الجھاز بوھمھ بوجود سماعة خارجیة بینما لا یوجد)

-٥ **ّ لا تحمل تطبیقات أنت لا تعلم مصدرھا** (مثال: مصدر تطبیق سیجنال ھو شركة «أوبن ویسبرز» لذلك لا تكن واثقاً من أى مقدم آخر لنفس الخدمة.

-٦ **قم بتشفیر ھاتفك:** من إعدادات > الأمن Security < تشفیر الجھاز Encrypt.

[ لتجنب نسیان كلمات السر] أدخل كلمة السر فى برنامج Keepassxc

-۷ **فیما یتعلق بحفظ المعلومات** قم بعمل حفظ نسخ بدیلة لمحتویات الھاتف **Backup**، سواء تسجیلات، صور ھامة ...إلخ ولا تجعلھا فى ھاتفك بالأساس.

-۸ أیضا، قم بحفظ المعلومات المھمة على خزانة خارجیة بالھاتف **(Card SD (ولیس على ذاكرة الھاتف الداخلیة -** خاصة الأرقام (لأن ذلك سیجعل الأرقام أأمن، وسیجعل نقلھا من ھاتف للآخر أسھل)**، ثم قم بتشفیر الCard SD عن طریق الإعدادات بالھاتف.**

-۹ **فیما یتعلق بالأرقام:** لا تقم بحفظ الأرقام بكتابة دلیل یوضح إنتماء الشخص لمنظمة ما (خاصة منظمة میم)، أو تطبیق مواعدة ما خاص بالمیم.

-۱۰ فى حالة سرقة، أو أخذه عنوة بطریقة من الطرق: أ- **تأكد أنك قد قمت بتحمیل خدمة my Find phone** الخاصة بأندروید، أو آیفون.

یمكن لك أو لشخص تأمنھ على معلوماتك أن **یدخل على حسابك وكلمة السر خاصتك وتعقب مكان**  ا**لجهاز/ محوه بالكامل** حتي إن كان مغلقاً (فسيمحى فور فتحه وتوصيله بالواي فاي).

ب- **كارت الSim خاصتك** من ضمن الوسائل التي یمكن للشخص الحصول بھا علي كل المعلومات التي تمت عن طریق تلك النمرة أو نمرة أخرى، لذلك: فى حالة إستخدام ھذا الكارت للمواعدة أو للعمل الحقوقي، علیك توخي الكثیر من الحذر (لذلك نصحنا بفصل الإستخدامات ووجود أقل كم ممكن من المعلومات علیھم)، وتدمیره فى حالة الشعور بالقلق.

-۱۱ **واتساب لیس تطبیقاً آمناً بالرغم أنھ مشفر:** -۱ ھو مملوك لإحدى أكثر الشركات إشكالیة سواءأ على مستوى سیاسات المستخدم، أو على مستوى الممارسات التى تفصح عن محتوى المستخدم للحكومات، و هي شركة فيسبوك. [سنناقش التطبيقات الآمنة والغير آمنة لاحقاً]

 -۲ بسبب تلك السیاسة وھذا المالك، فإنھ حتى مع تشفیره فھو موجود بداخل خوادیم فیسبوك الخاصة، وھو غیر مفتوح المصدر (فالبرمجیات مفتوحة المصدر تسمح للمبرمجین من شتى بقاع الأرض **<sup>19</sup>** معرفة الكود، وقراءتھ وبالتالي عمل تأكید أمنى مستمر للتأكد من عدم إختراقھ).

-۱۲ لا تستخدم متصفحات/ تطبیقات تفصح عن مكانك، ھویتك، ملفات الوسائط المتعددة files Media إفعل و لاتفعلفعل و لاتفعا المتاحة لدیك قدر الإمكان. [وإن كنت ستستخدمھا فإعلم أنك تعرض الآخرین أیضا لذلك، وألا تناقش أمورا شائكة علیھا.] -۱۳ إستخدم المتصفح للولوج للمواقع بدلا من التطبیقات (مثل موقع فیسبوك- تویتر...إلخ)

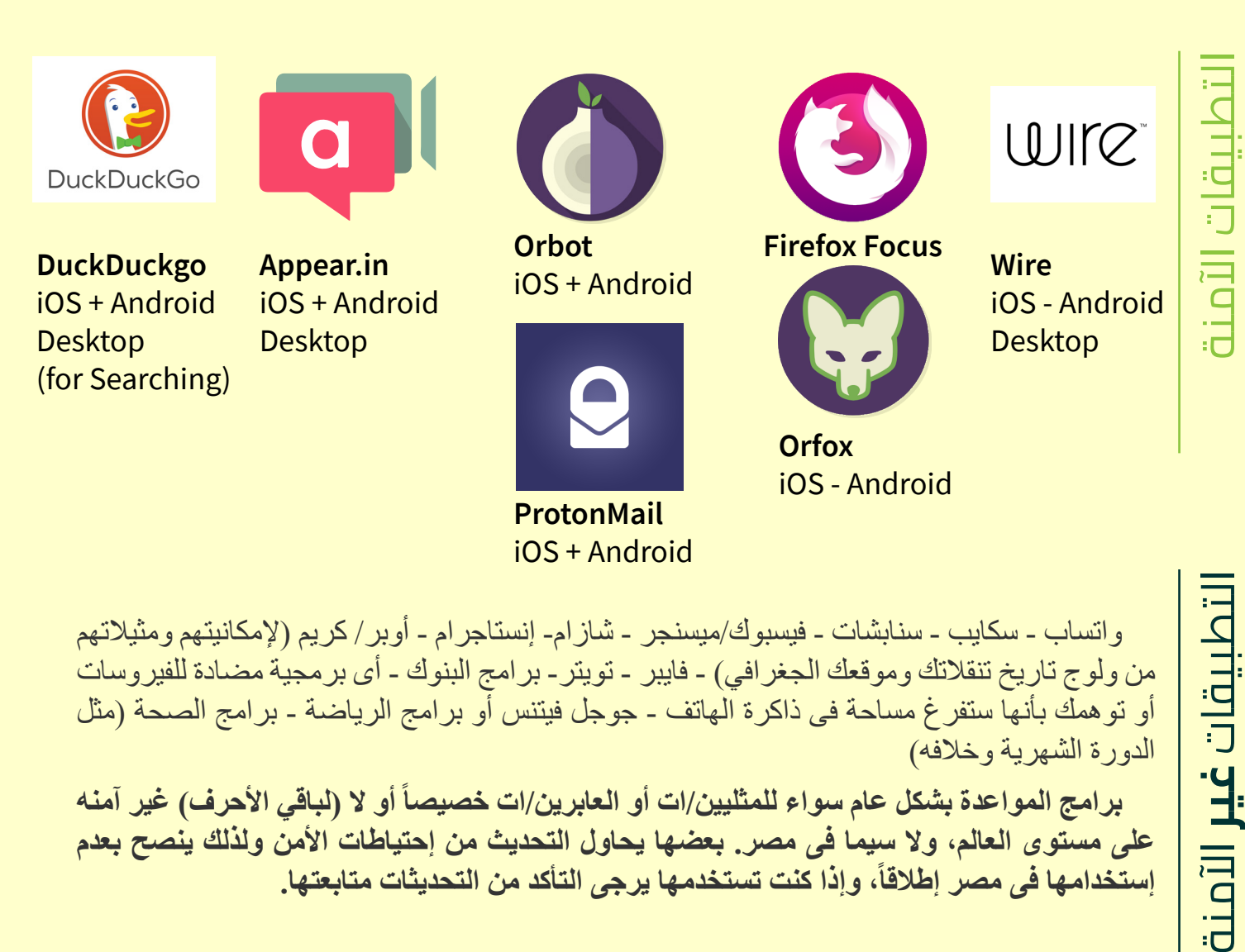

واتساب - سكایب - سنابشات - فیسبوك/میسنجر - شازام- إنستاجرام - أوبر/ كریم (لإمكانیتھم ومثیلاتھم من ولوج تاریخ تنقلاتك وموقعك الجغرافي) - فایبر - تویتر- برامج البنوك - أى برمجیة مضادة للفیروسات أو توھمك بأنھا ستفرغ مساحة فى ذاكرة الھاتف - جوجل فیتنس أو برامج الریاضة - برامج الصحة (مثل الدورة الشھریة وخلافھ)

**برامج المواعدة بشكل عام سواء للمثلیین/ات أو العابرین/ات خصیصاً أو لا (لباقي الأحرف) غیر آمنھ على مستوى العالم، ولا سیما فى مصر. بعضھا یحاول التحدیث من إحتیاطات الأمن ولذلك ینصح بعدم إستخدامھا فى مصر إطلاقا،ً وإذا كنت تستخدمھا یرجى التأكد من التحدیثات متابعتھا.** **غير**

بذلك نكون إنتهينا من التقسيمة ١# من إستمارة التقييمات، والتي تأخذ الأجهزة وجهتها ً الأساسية، ثم تقوم برصد المعلومات، وآليات الحماية والخصوصية تبعا لتلك المعلومات.

**1 20**

## **| التقسيمة ٢** (على أساس الإستخدامات)

#### **-١ مواقع التواصل الاجتماعي**

-۱ إستخدام برید إلكتروني منفصل، بھویة منفصلة. -۲ حسابك الشخصي مھما كانت درجة حمایتھ ھو لیس غرفة نومك، بل مكان على الإنترنت، فكن حذرا لما تقولھ وتجھر بھ علیھ. -۳ كلمات سر طویلة (+ ۲٥ محرف - إستخدام X Keepass أو بدائلھ لإنتاج كلمات سر عشوائیة). -٤ كل حساب بكلمة سر مختلقة. -٥ **فى حالة الھواتف الجوالة:** إستخدام **المتصفح** بدلا من التطبیق. -٦ عدم ربطھ برقم تلیفون محلي، ولاسیما ھاتفك الشخصي.

#### **-٢ البريد الالكترونى الشخصي**

-۱ كلمات السر الطویلة -۲ عدم فتح برید إلكتروني لا تعرف مصدره (Spam) -۳ إستخدام ال PGP فى حالة إرسال ملفات أو مراسلات ذو طابع شخصى جدلى -٤ التأكد من الخروج من الحساب out Sign بعد كل مرة إستخدام -٥ یفضل إستخدام المتصفح بدلا من التطبیق -٦ عدم إلصاق ھذا الحساب بأي نشاطات حقوقیة سواء بمجتمع المیم أو لا

#### **-٤ البريد الالكترونى للعمل**

-۱ كلمات السر الطویلة -۲ عدم فتح برید إلكتروني لا تعرف مصدره (Spam) -۳ إستخدام ال PGP فى حالة إرسال ملفات أو مراسلات ذو طابع شخصى جدلى -٤ التأكد من الخروج من الحساب out Sign بعد كل مرة إستخدام -٥ یفضل إستخدام المتصفح بدلا من التطبیق -٦ یفضل إستخدام موفر خدمة الإیمیل مثل Thunderbird) ومعھ Enigmail (لدرجة أعلى من الأمن -۷ فى حالة المؤسسات الحقوقیة: أ- یفضل إنشاء الایمیلات على خادوم مضمون مثل RiseUp أو Protonmail للحسابات الفردیة الھامة. ب- یفضل وضع خاصیة phone my Find و Google Manager Device للھواتف الشخصیة بحسابات المؤسسة، للتمكن من إلغاء أى معلومات على الھواتف المتعلقة بأفراد المؤسسة فى حالة حدوث كارثة

-۸ عدم مناقشة أشیاء شخصیة على إیمیل المؤسسات عامة (جامعات أو حقوقیة) -۹ فى حالة المؤسسات الدراسیة، والبحث: إنشاء حساب خاص على RiseUp أو Protonmail

#### **-٥ تطبيقات المواعدة**

يفضل عدم إستخدامها بتاتاً. فوفقاً للتقارير الحقوقية\* خاصـة الصـادرة بعد حفلة مشروع ليلي (أو مايعرف بواقعة أعلام قوس قزح) فإن نسبة القبض والإیقاع عن طریق التطبیقات إرتفعت لتمثل أسھل وأسرع طریقة قبض، إلى جانب الحسابات الشخصیة للفیسبوك. [راجع تقریر المصیدة للمبادرة المصریة للحقوق الشخصیة]

إذا كنت ستظل تستخدمھا: أ- إستخدم ھاتف منفصل لھا فقط! حتى لا تتسبب فى أذى الآخرین فى حالة وقوع الھاتف فى الید الخاطئة.

> ب- عدم إعطاء أى معلومات شخصیة أو عناوین أو مواقع من ھاتفك. ج- عدم إلصاقھا ببریدك الالكتروني أو حساب الفیسبوك الشخصي. د- متابعة التحدیثات على التطبیقات، وملاحظات الأمانة والخصوصیة.

ه- نقل أى تشات داخلى على تطبیق Wire أو in.Appear ولیس على التطبیق ذاتھ (مع تفعیل خاصیة الرسائل التي تمحى بعد وقت قلیل من استقبالھا).

#### **-٦ حفظ المستندات والأرشفة**

-۱ إستخدام Veracrypt ومعھ Keepassx) وبدائلھ) لحفظ الكلمات السریة بنظام.

Dropbox- onebox - Google من ً -۲ البحث عن خوادیم سحابیة Drives Cloud آمنة بدلا send.firefox.com مثل ،Drive

-۳ عمل Backup بإنتظام وتعددیة.

### **-٧ المحادثات المسموعة والمرئية أون لاين**

meet.jit.si أو appear.in أو meet.greenhost.com إستخدام -۱

ً لكثرة محاولات إختراقھ من قبل -۲ إستخدام Wire) تم حذف **سیجنال** من المنصات الآمنة نظرا الحكومات، حتى أصبح غیر مأمون الجانب) وإنشاء حساب عن طریق برید إلكتروني منفصل، ولیس عن طریق رقم الھاتف الخاص بك.

#### **-٨ المتصفحات**

-۱ الرجوع لقائمة الاعدادات لمتصفح **(فایر فوكس)** فى أول ذلك الكتیب. -۲ إستخدام متصفح «تور» أو «أورفوكس أو فایرفوكس فوكس» (فى حالة الھواتف النقالة) -۳ إستخدام البروكسى مثل «أوربوت» (فى حالة الھواتف النقالة) وال VPN فى (حالة الحواسیب).

\* تقریر «المصیدة» الصادر عن «المبادرة المصریة للحقوق الشخصیة[»: رابط](https://eipr.org/press/2017/11/%D8%A7%D9%84%D9%85%D8%B5%D9%8A%D8%AF%D8%A9-%D8%B9%D9%82%D8%A7%D8%A8-%D8%A7%D9%84%D8%A7%D8%AE%D8%AA%D9%84%D8%A7%D9%81-%D8%A7%D9%84%D8%AC%D9%86%D8%B3%D9%8A-%D9%81%D9%8A-%D9%85%D8%B5%D8%B1)

#### **| نصائح و إرشادات عامة وهامة**

1- التكنولوجيا بشكل عام، هي سلاح ذو حدين، و هي دائمة التغيير ، فكن دائماً على اطلاع ِ ۲ ّ - إذا كنت أنت مؤمن، فلا یعنى ھذا بالضرورة أنا الشخص/الأشخاص الذي/ن تقوم بمراسلاتھم ھم أيضـاً على نفس القدر من الأمان ِ مما يعني...

-۳ أمنك، ھو أمني، ھو أمننا جمیعا

-٤ تقع أغلب المشاكل ذات الطابع الرقمي، أو حوادث العنف الالكترونى، بسبب الإستخدام السئ وغیر الحذر للتقنیة، ولیس بالضرورة بسبب قدرة المعتدي على الاختراق.

٥- لا تترك معلوماتك أو حساباتك في أي مكان أو تحت يد أي شخص آخر ، سواء فيزيائياً عن طريق ترك متعلقاتك الرقمية بدون ملاحظة، أو رقمياً عن طريق عدم الاعتناء بالخروج من حساباتك، أو إعطاء كلمة السر لشخص «ثقة» (مثل حبیبك/تك)

-٦ للتقنیین: أسھل ما یمكن فعلھ لضمان إجراءات الأمن والخصوصیة لدى شخص ھى أن تفعل ذلك له، سواء على جهازه أو هاتفه... رجاءاً لا تفعل ذلك! لابد للشخص أن يعلم أنه ليس من حق أحد معرفة محتویات أجھزتھ الرقمیة سواه، وذلك أول طریق التعلم، ھو أن یقوم ھو «بمعاونتك» بتنصیب وتشغیل البرمجیات والتطبیقات.

-۷ لا یوجد تقنیة فى العالم آمنة طوال الوقت (راجع رقم ،۱ والمقدمة) ولكن المعیار ھنا ھو: ماإذا تم إختراق، أو إیقاف العمل بآلیة ما، ھل سیتم إكتشاف/تسریب معلوماتنا بأثر رجعي أم منذ لحظة الإختراق؟ ھذا السؤال لابد أن یكون من أولویات إختیار البرمجیة أو/ و تطویرھا.

### **| مراجع هامة**

-۱ دلیل تدریبي لاستخدام تطبیق التراسل الآمن **Wire**

/https://digital-protection.tech/2018/06/06/wire

-۲ **دلیل سیناریوھات حول الأمن (للمیم)** - (EFF (Foundation Frontier Electronic

https://ssd.eff.org/ar/play-

list/%D8%B4%D8%A8%D8%A7%D8%A8-%D9%88%D8%B4%D8%A7%D 8%A8%D8%A7%D8%AA-%D9%85%D8%AB%D9%84%D9%8A%D8%A7 %D8%AA%D8%8C-%D8%AB%D9%86%D8%A7%D8%A6%D9%8A%D8 %A7%D8%AA%D8%8C-%D9%85%D8%AA%D8%AD%D9%88%D9%84% D9%8A%D8%A7%D8%AA%D8%8C-%D8%A3%D8%AD%D8%B1%D8% A7%D8%B1-%D8%AD%D8%B1%D8%A7%D8%AA%D8%8C-%D9%85% D8%B2%D8%AF%D9%88%D8%AC%D9%8A%D8%A7%D8%AA-%D8%A 7%D9%84%D8%AC%D9%86%D8%B3%D8%9F

**ّي»**، للتعرف على معلومات خاصة بإستخدامك الیومي وأثره على كم المعلومات -۳ **موقع «أنا وظل** التي تفصح عنك - مؤسسة تاكتیكال تیك

https://myshadow.org/ar

-٤ مبادئ الإنترنت النسوي - Communication Progressive for Association- ترجمة: مؤسسة «إختیار» للدراسات الجندریة

https://www.ikhtyar.org/?page\_id=21309

-٥ Box a in Security - أدوات وممارسات في الأمن الرقمي للجمیع

/https://securityinabox.org/ar

6- **Our Data Ourselves** - Tactical Technology Collective:

https://ourdataourselves.tacticaltech.org/

7- **Safer Sisters** (GIFs)- Coding Rights

https://www.codingrights.org/safersisters-feminist-digital-security-hints-in-gifs

8- **The Wire** Guide to Digital Security

https://www.wired.com/2017/12/digital-security-guide/

9- Article 19

10- Global Advox- Neitizen Report

#### ً نتمنى لكم تحليقا ً آمنا